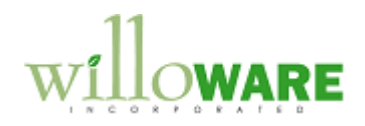

**POP-to-SOP Vendor Tracking Numbers & Email Notification to Customer**

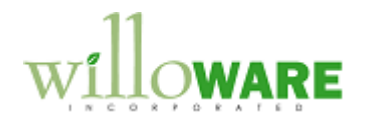

## <span id="page-1-0"></span>**Table of Contents**

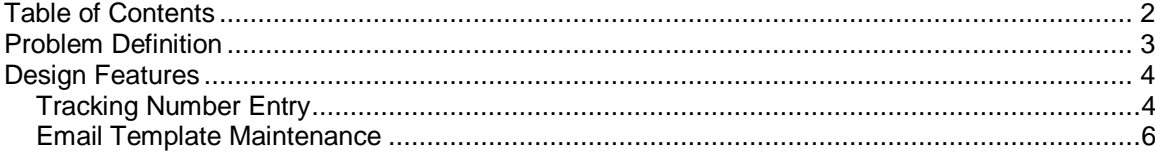

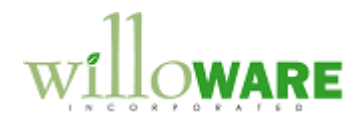

## <span id="page-2-0"></span>**Problem Definition**

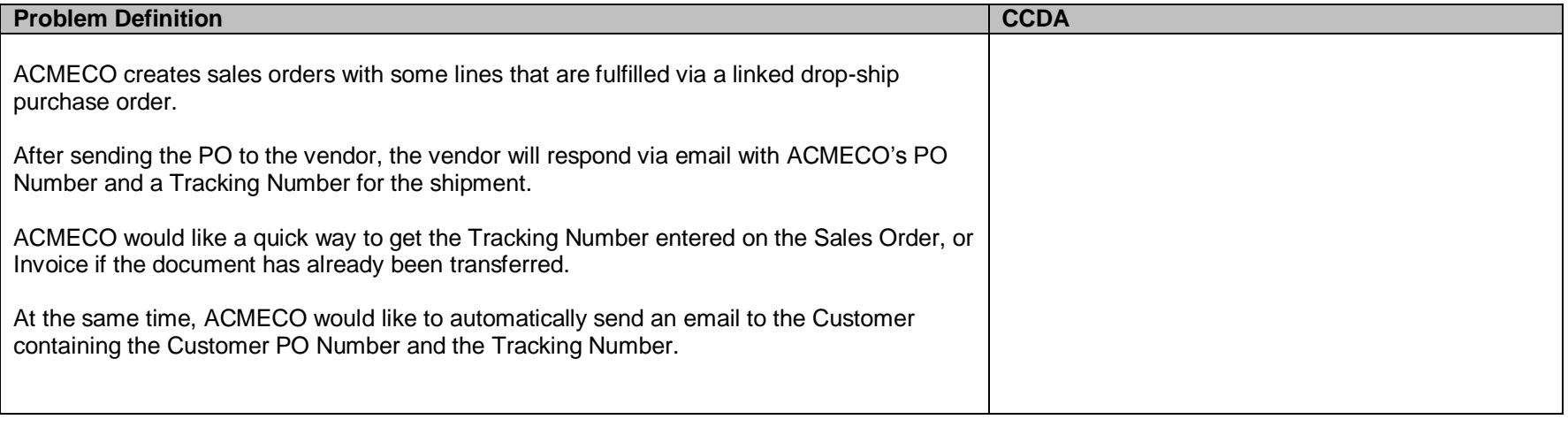

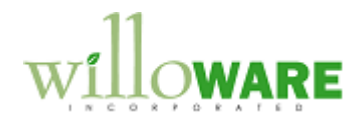

## <span id="page-3-0"></span>**Design Features**

<span id="page-3-1"></span>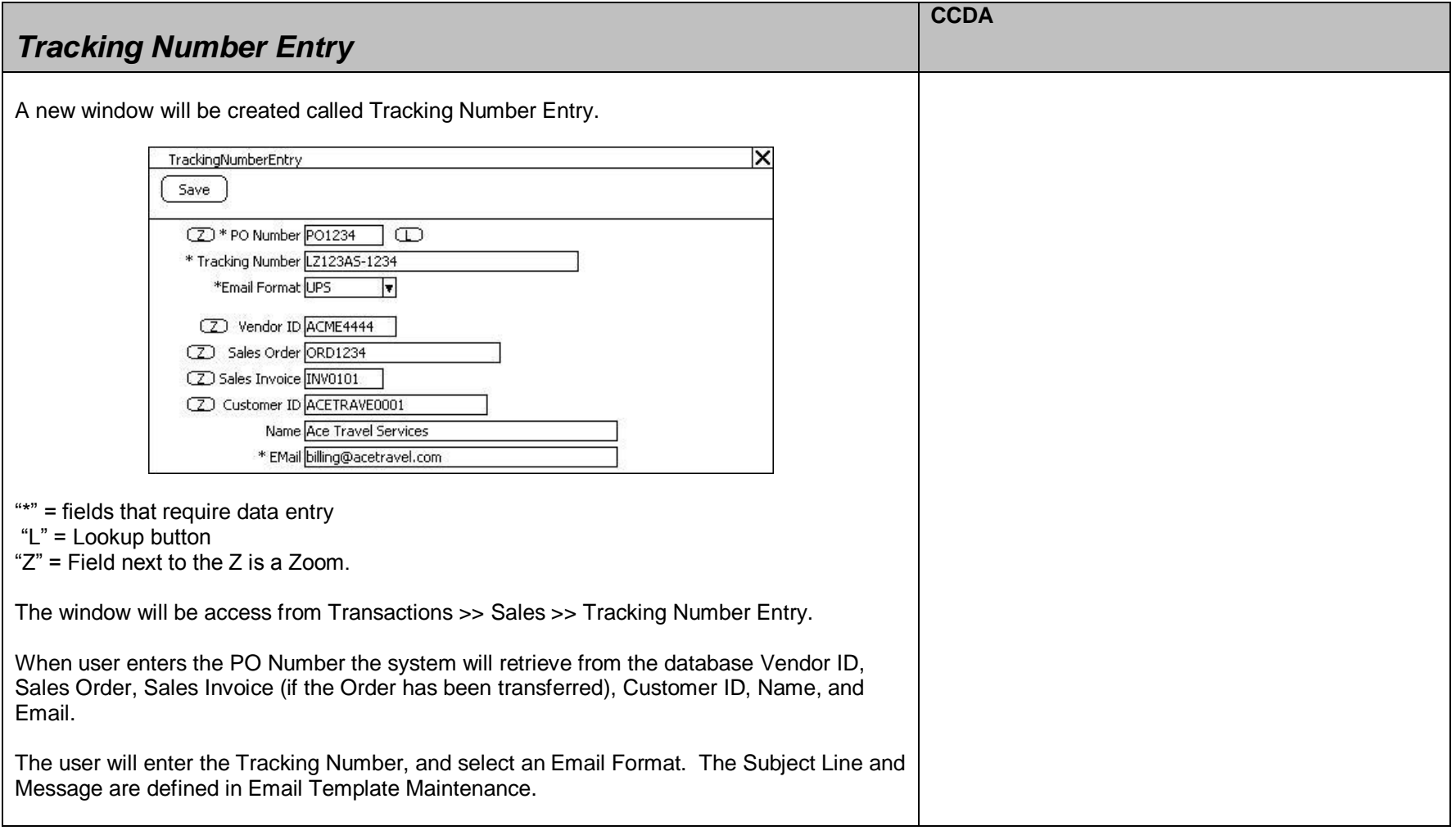

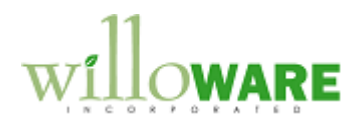

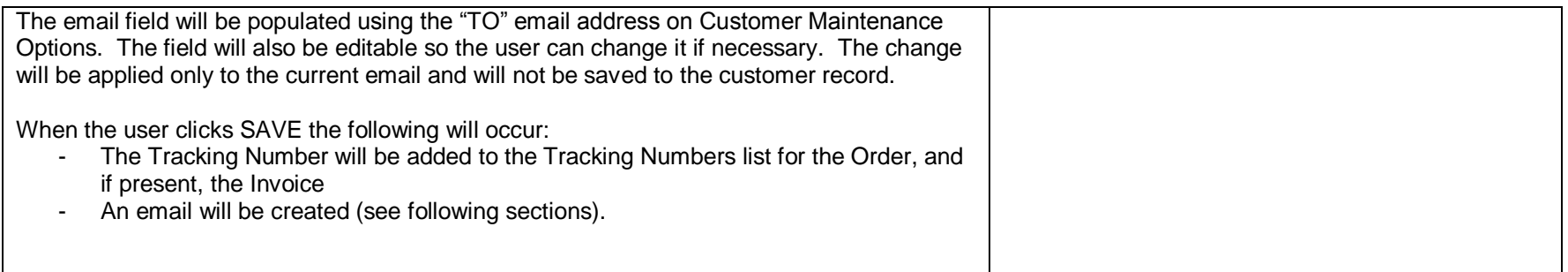

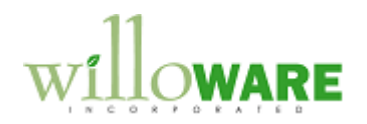

<span id="page-5-0"></span>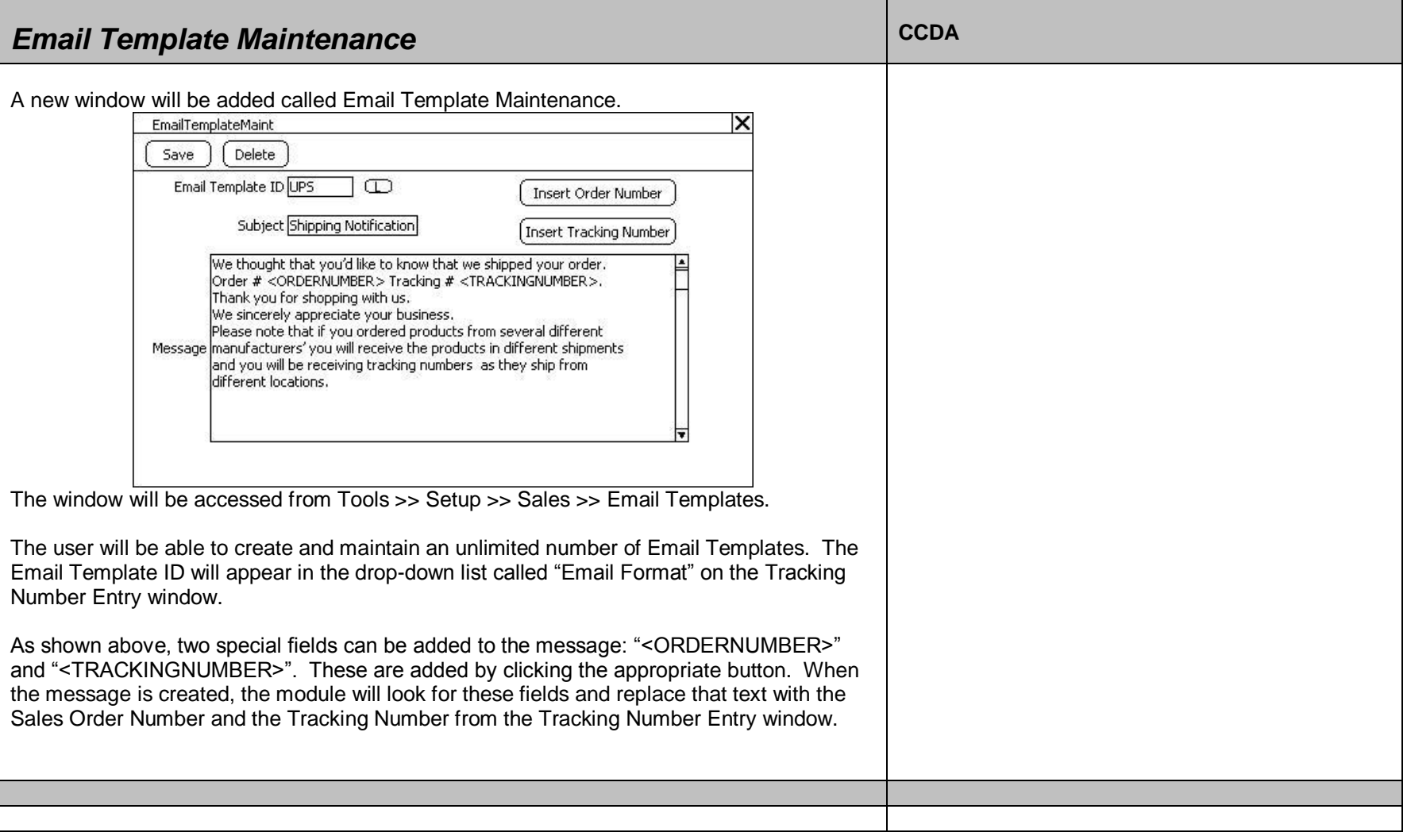

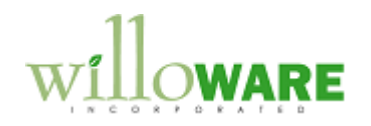